### CNIT 128 Hacking Mobile Devices

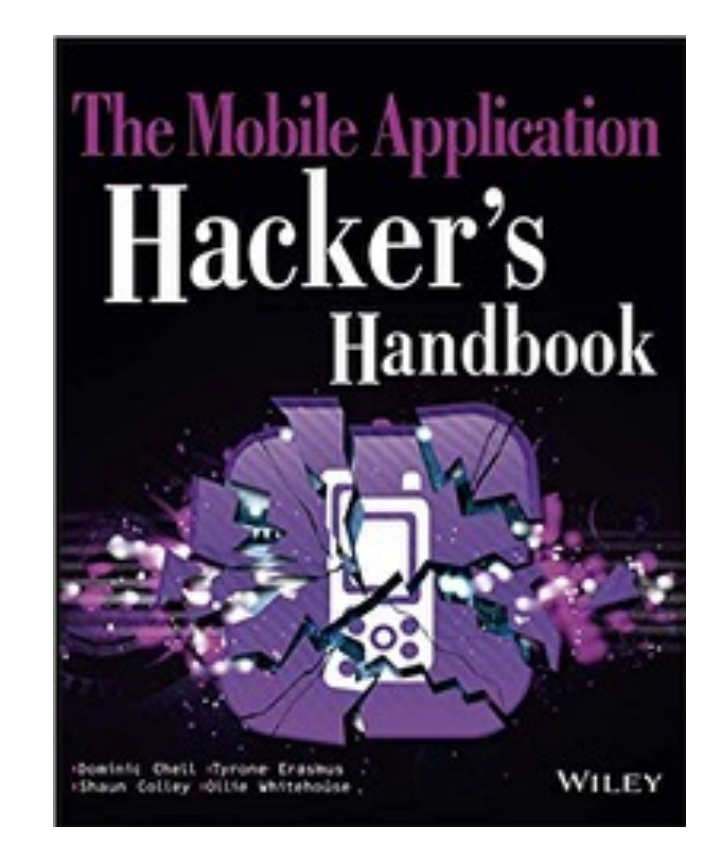

3. Attacking iOS Apps Part 2 **Updated 5-12-2021**

### Topics: Part 1

- Introduction to Transport Security
- Identifying Insecure Storage
- Patching iOS Applications with Hopper

### Topics: Part 2

- Attacking the iOS Runtime
- Understanding Interprocess Communication
- Attacking Using Injection

#### Attacking the iOS Runtime

### The Runtime

- Objective-C and Swift defer many decisions
	- From compile-and-link time
	- To runtime
- By using **reflection** 
	- Apps modify their own behavior at runtime
	- Dynamically load new classes
	- Change method implementations

#### Understanding Objective-C and Swift

- Object-oriented languages
- **Objects** encapsulate data in the form of **classes** 
	- **Classes** contain
		- Instance variables
		- Methods
		- Properties

### Interface File

- Defines a class structure
	- Image from<https://blog.teamtreehouse.com/an-introduction-to-objective-c>

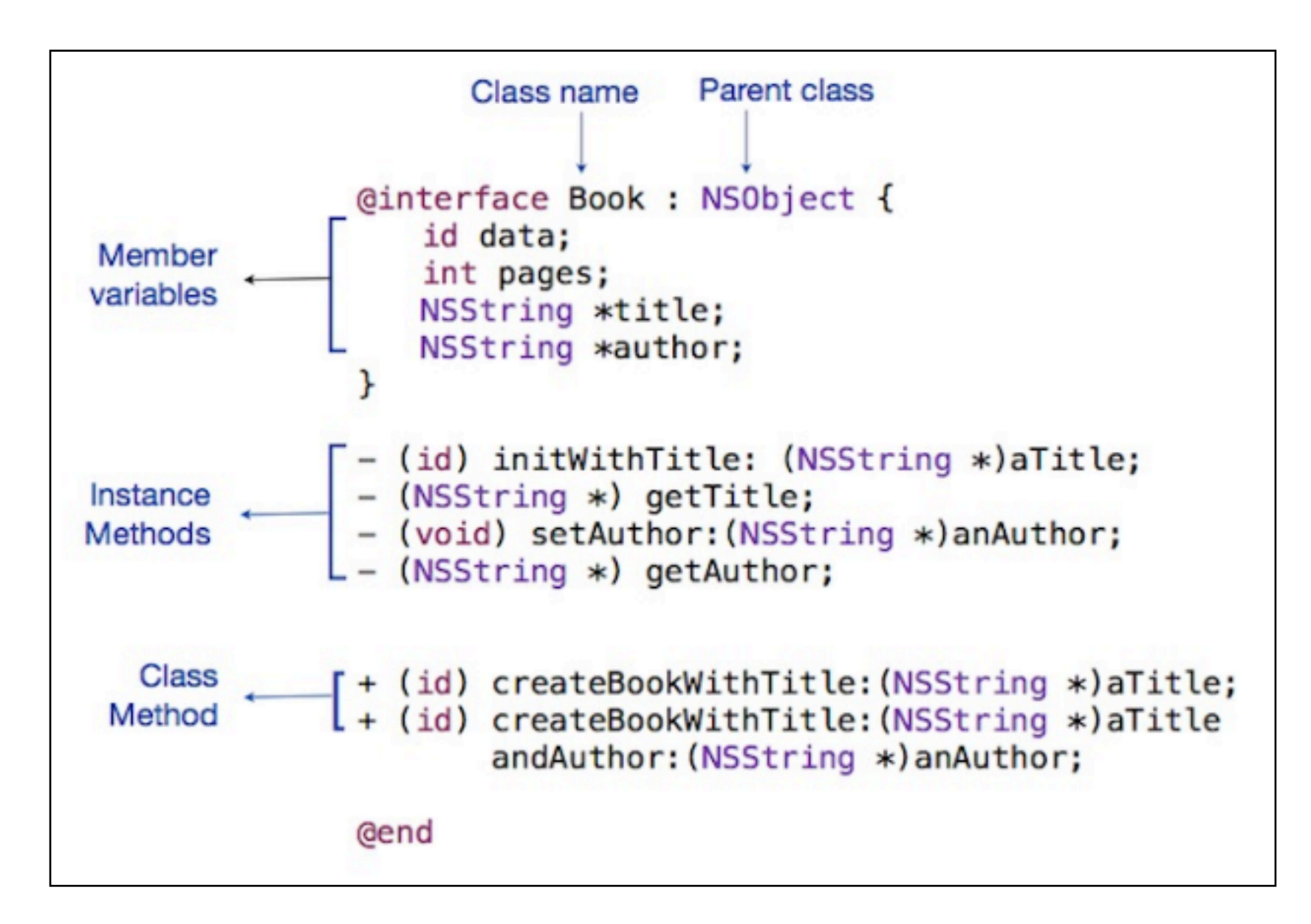

### Methods

- **Instance methods** can only be invoked
	- After creating an **instance** of the **class**
- **Class methods** can be invoked
	- Without actually creating an **instance** of the **class**

### Swift Class

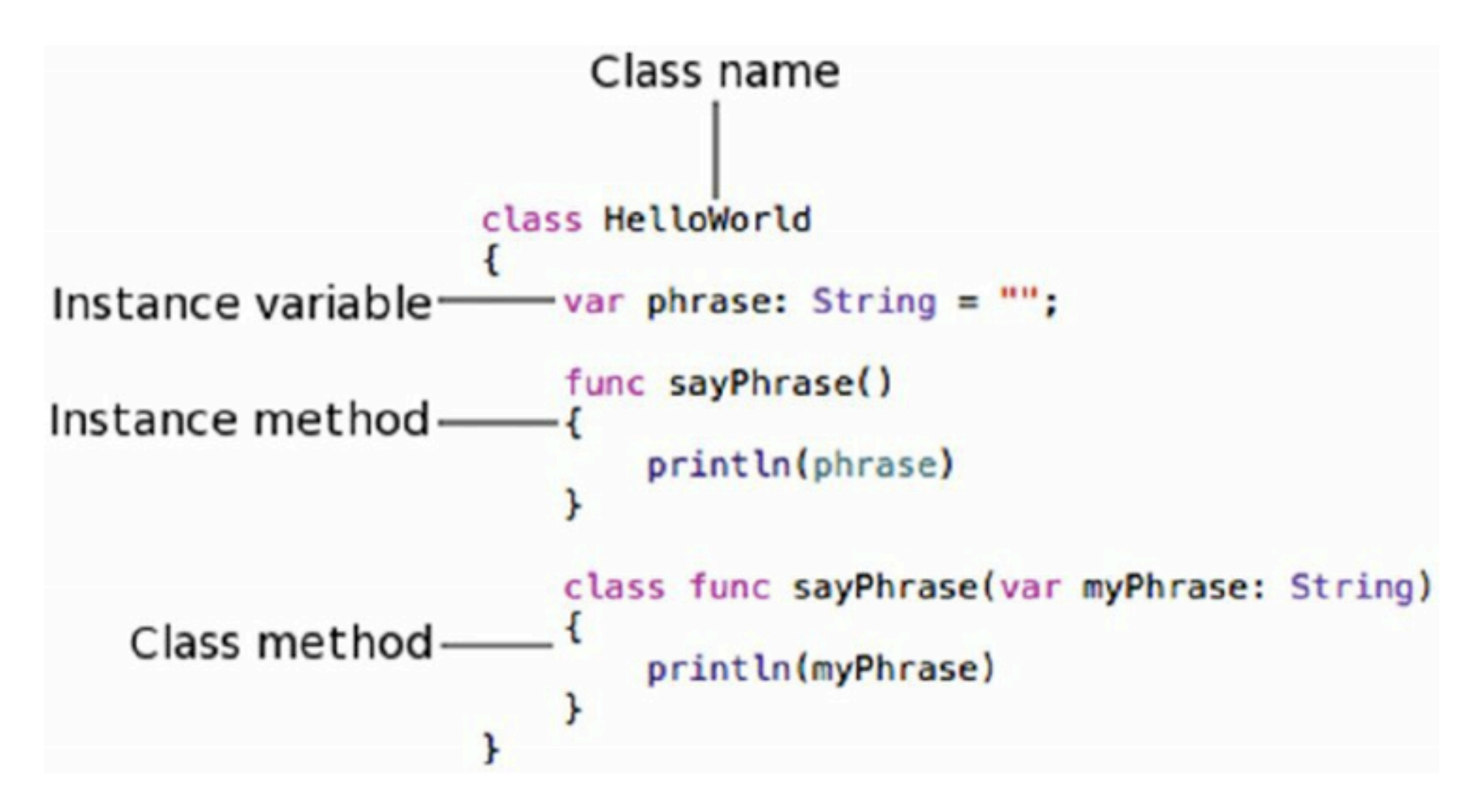

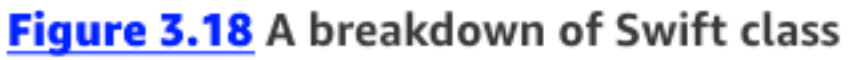

#### Instrumenting the iOS Runtime

- Tracing, debugging, or otherwise profiling the execution of an app at runtime
- Examples:
	- Bypassing jailbreak detection
	- Stealing encryption keys
	- Force-loading view controllers
	- Attacking local authentication
	- Pivoting to internal networks
	- Demonstrating the risks of malware
	- Inspecting a custom encryption protocol

### Instrumenting Objective-C

- Objective-C is by far easiest to instrument
- To invoke a function
	- Pass it a message
	- Through the runtime's **objc\_msgSend()**  function
- To instrument it, simulate calls to **objc\_msgSend()**

# Method Swizzling

- Replace the implementation of a method at runtime
- <sup>A</sup>**class** maintains a **dispatch table**
	- With a map of **selectors** to **implementations**
	- **Selector**: name of **method**
	- **Implementation**: pointer to function
- Replacing pointers achieves swizzling

# Instrumenting Swift

- Swift uses direct function calls and vtable lookups
- Requires more effort to instrument

# Cydia Substrate

- Runtime manipulation framework
	- Created by saurik
	- Can instrument apps on iOS
	- Inherent in most jailbreaks
	- Pre-installed with Cydia

#### Tweaks

- Also called **substrate extensions**
- Developed using the Cydia Substrate C API
- Compiled as dynamic libraries
- Placed in **/Library/MobileSubstrate/ DynamicLibraries**
- Loaded into an app by **MobileLoader**

### Filters

- Prevent your extension being loaded into every new process
- **• Filters** are plist files
	- **•** In binary plist, XML, or JSON format
	- **•** Name is same as your tweak, with **.plist**  file extension

-rw--r-xr-- x 1 root staff 1485584 Oct 24 16:12 mdsectweak.dylib\*

-rw-r-r- 1 root staff 304 Oct 24 16:12 mdsectweak.plist

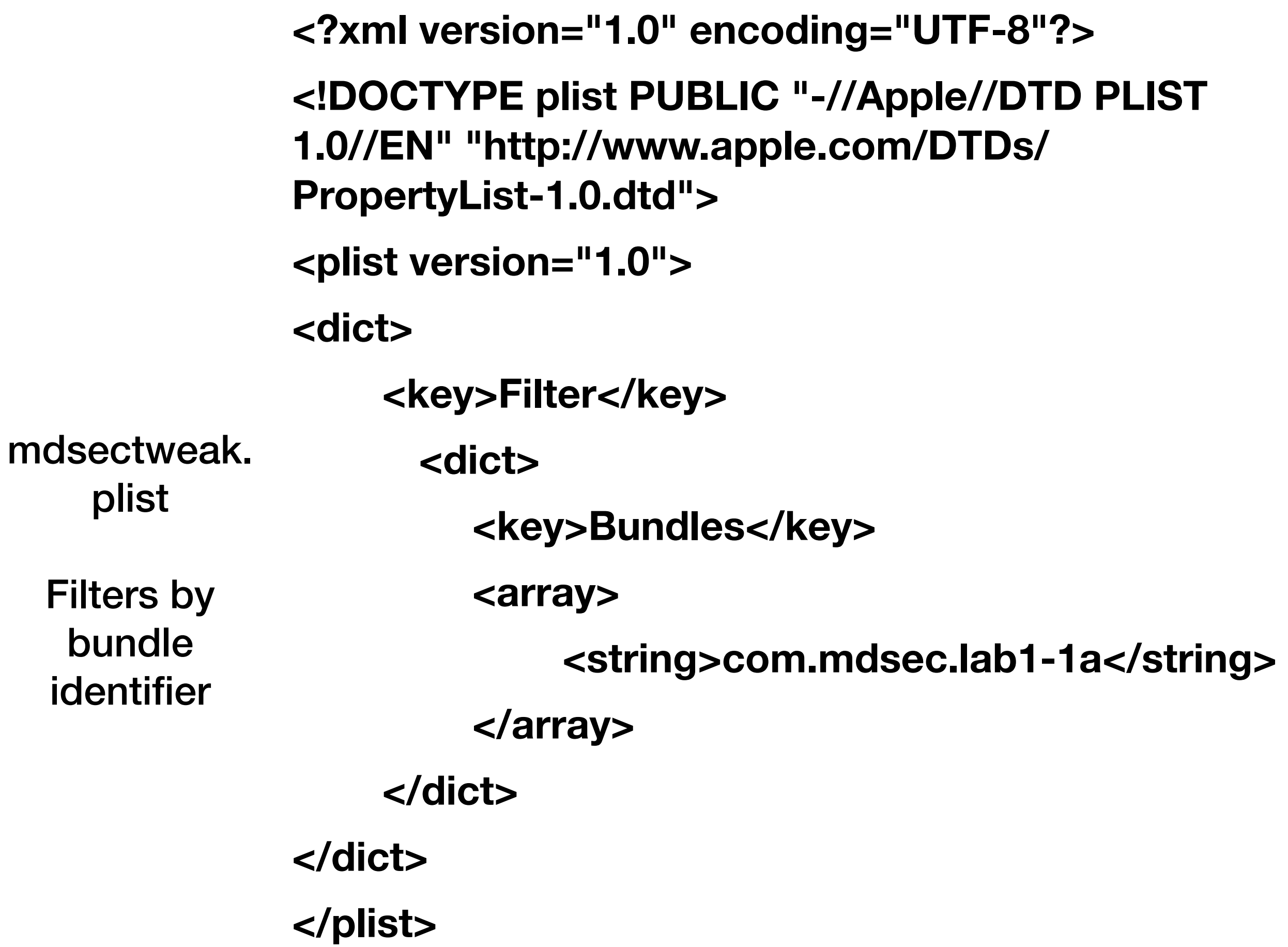

#### Tweak Development Environments

- iOSOpenDev
	- Limited to OS X
- **• Theos** 
	- Works on iOS, OS X, and Linux
	- Recommended
- Captain Hook
	- Dated, limited to OS X

# Key Functions

- MSHookFunction
- MSFindSymbol
- MSGetImageByName
- MSHookMessageEx

# Key Functions

- MSHookFunction
	- Hooks native C or C++ code functions
	- Uses a trampoline to divert the execution flow to a replacement function
- MSFindSymbol
	- Finds symbols by name
	- Not possible with stripped apps

# Key Functions

- MSGetImageByName
	- Loads a dynamic library
	- If it's not already loaded
- MSHookMessageEx
	- Implements method swizzling for functions that inherit from **NSObject**

### Example

```
#include <substrate.h>
1:#include <sys/stat.h>
2:3:
    static int (*oldStat)(const char *path, struct stat *buf);
4:
5:int newStat(const char *path, struct stat *buf)
6:
7:\cdotNSLog(\mathcal{C}''Stat hooked - checking for bash");
8:
        if \left(\text{strong(path, "/bin/bash") == 0}\right)9:
             return ENOENT;
10:
11:return oldStat(path, buf);
12:
13: \}14:15: MSInitialize {
        MSHookFunction(stat, newStat, &oldStat);
16:
17: \; \}
```
- Line 4: **oldStat** points to original **stat()** function, which shows a file's status
- Lines 6-13: Replacement stat
	- If path argument is **/bin/bash**, print an error message

# Example

```
#include <substrate.h>
1:#include <sys/stat.h>
2:3:
    static int (*oldStat)(const char *path, struct stat *buf);
4:5:int newStat(const char *path, struct stat *buf)
6:
7:NSLog(\mathcal{C}''Stat hooked - checking for bash");
8:
        if (strcmp(path, "/bin/bash") == 0)9:
            return ENOENT;
10:11:return oldStat(path, buf);
12:
13: \}14:15: MSInitialize {
        MSHookFunction(stat, newStat, &oldStat);
16:
17: \mathcal{F}
```
- Line 15: **MSInitialize** loads its contents first when the app loads
- Line 16: **MSHookFunction** has three arguments
	- Symbol to replace, new function, old function

# Cycript

- A runtime instrumentation tool for iOS apps
	- Blends JavaScript and Objective-C
	- Can access and manipulate objects in a running app
- Able to
	- Brute-force local authentication
	- Steal encryption keys from populated objects
	- Force loading of view containers

#### Pivoting to Internal Networks

- **BYOD** (Bring Your Own Device)
- **MDM** (Mobile Device Management)
- Apps that let you connect to company resources from a phone
- If vulnerable, allow an attacker into the internal network

### Kaseya BYOD

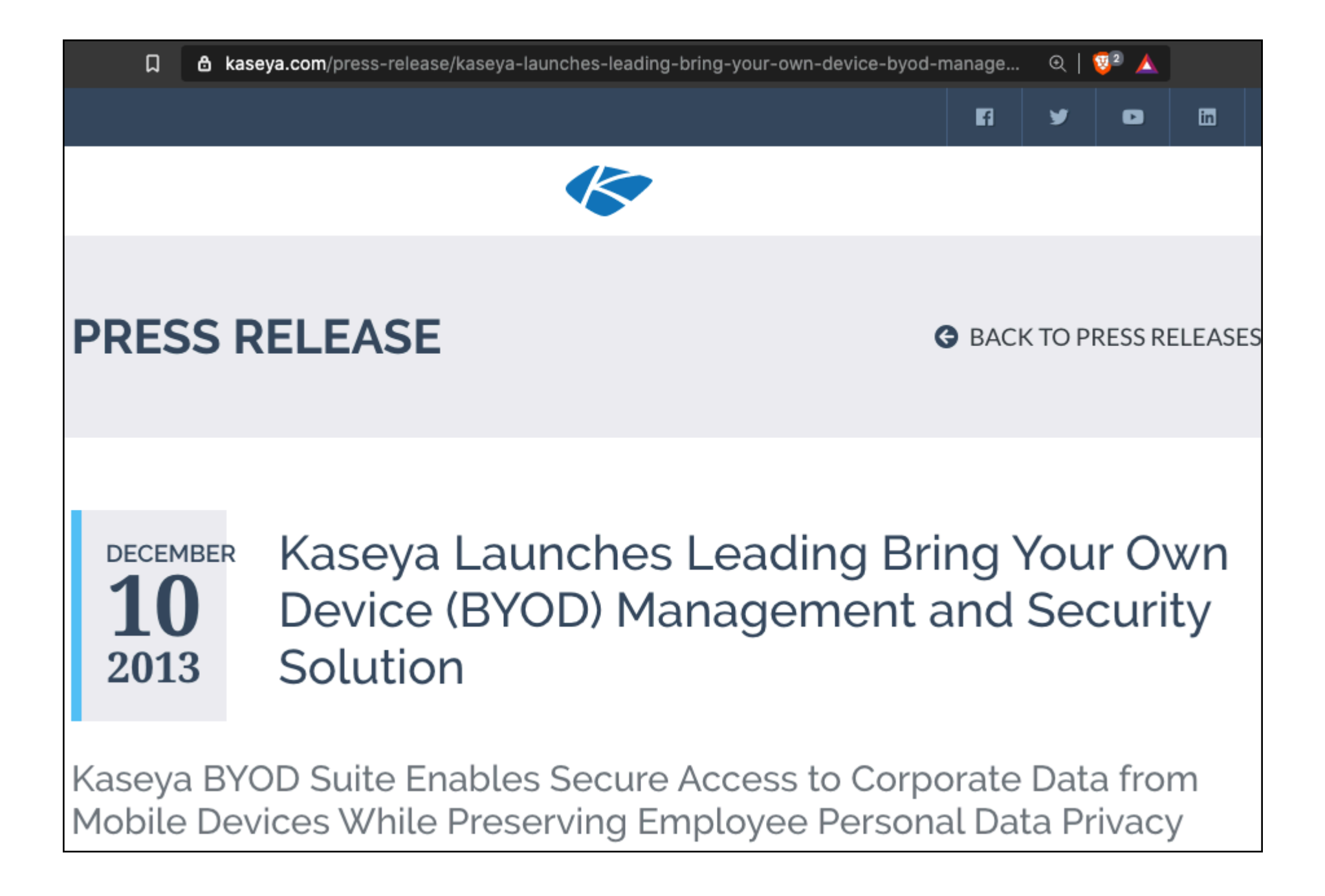

# Attacking Kaseya BYOD

- Kaseya gateway provides service to internal resources
	- Can be accessed by **Kaseya Secure Browser**
	- With no further authentication
- Compromise of mobile device exposes internal resources

#### Instrumentation with Frida

- Frida is a standalone instrumentation framework
	- Does not use Substrate
- No modification to the device required
	- Other than running the **frida-server** binary
- Controlled by a client over USB or the network

# Dynamic Linker

- In Linux, the **LD\_PRELOAD** environment variable
	- Dynamically loads a library into a process
- In Mac OS or iOS, use **DLYD\_INSERT\_LIBRARIES**

launchctl setenv DYLD\_INSERT\_LIBRARIES "/usr/lib/isjailbroken.dylib"

#### Understanding Interprocess Communication

### Sandbox

- iOS apps run in an isolated sandbox
- Interprocess communication is prohibited
- Exceptions
	- Pasteboard
	- Registered protocol handlers
	- Application extensions

#### Attacking Protocol Handlers

- To open the App Store app, use
	- **itms-apps:**//itunes.apple.com/app/ id<num>
- You can define a custom URL scheme in your app's **Info.plist** file, such as
	- <myvoip://dialer/?call=123>

### Automatic Loading

- In an iframe on a web page
	- <iframe src="myvoip://dialer/? call=0044906123123 "></iframe>
- This happened with Skype

# Application Extensions

- Some are pre-defined by Apple
	- **Today** -- extend the Today view of the notification center
	- **Share** -- to share content with other apps
	- **• Custom Keyboard**

### Application Extensions

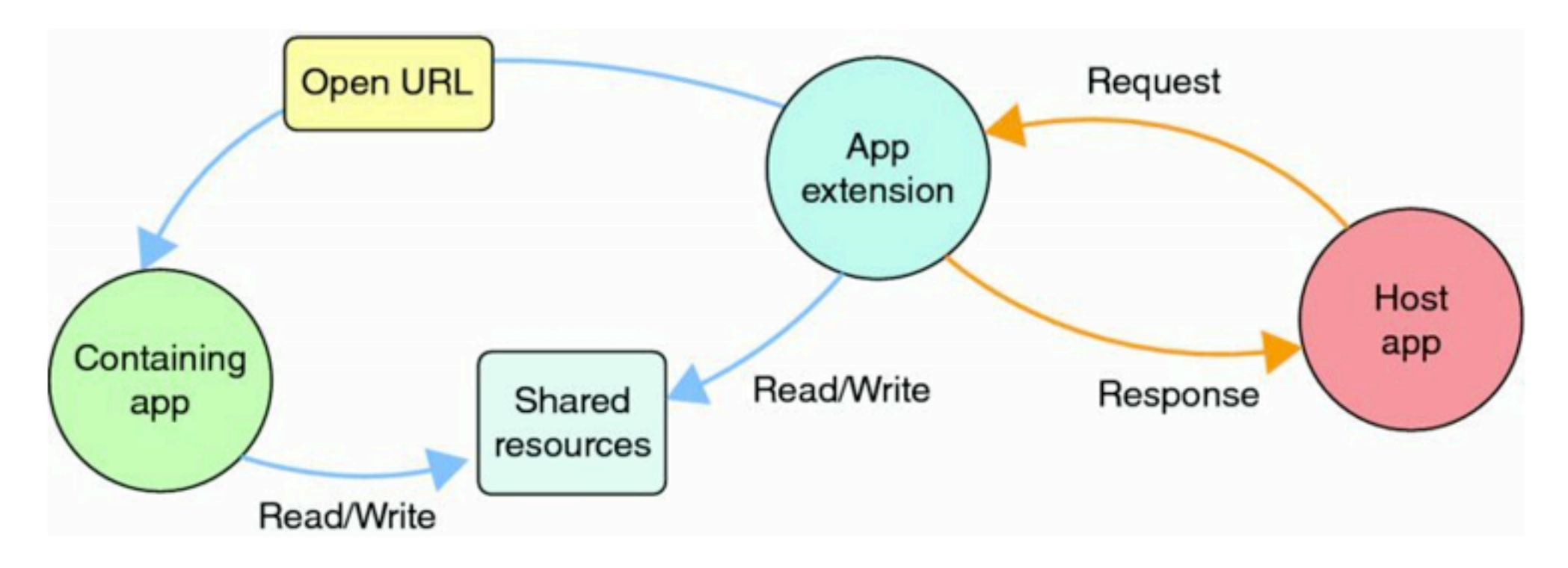

Figure 3.24 An app extension can indirectly communicate and share resources with the containing app.

### 1Password

- Uses an extension so other apps can query credentials, such as Twitterific
- A malicious app could request credentials for any domain

#### Attacking Using Injection

# iOS Entry Points

- Input enters through:
	- Web applications
	- URL schemes
	- File types
	- AirDrop
	- iBeacons
	- Bluetooth
	- Wi-Fi
	- Pasteboards
	- Application extensions

### Injecting into UIWebViews

- UIWebView renders web content from
	- HTML
	- PDF
	- RTF
	- <sup>O</sup>ffice documents
	- iWork documents
- Built on WebKit, like Safari and MobileSafari

### UIWebViews

- Supports JavaScript
	- Cannot be disabled
- XSS attacks are possible
	- Can steal content, such as the Address Book

# Skype XSS

- Skype iOS app allowed script injection into a user's full name
- Could access the local file system
- And upload the address book

#### Injecting into Client-Side Data Stores

- SQLite databases
	- Vulnerable to SQL injection
- Exposes data, but not usually command injection

# Injecting into XML

- "Billion Laughs" DoS attack
	- Multiple nested XML entities
	- Expanding them uses excessive resources
- If parsing of external entities is allowed
	- Could be used to attack web apps on the local network

#### Injection into File-Handling Routines

- Less common, but some apps have this injection vulnerability
- User controls a filename
- Directory traversal attacks
- Example:
	- Joe can upload a profile pic to **Documents/joe/ joepic.png**
	- Joe can change the filename to
		- **• ../jane/janepic.png** to read or write to another user's folder

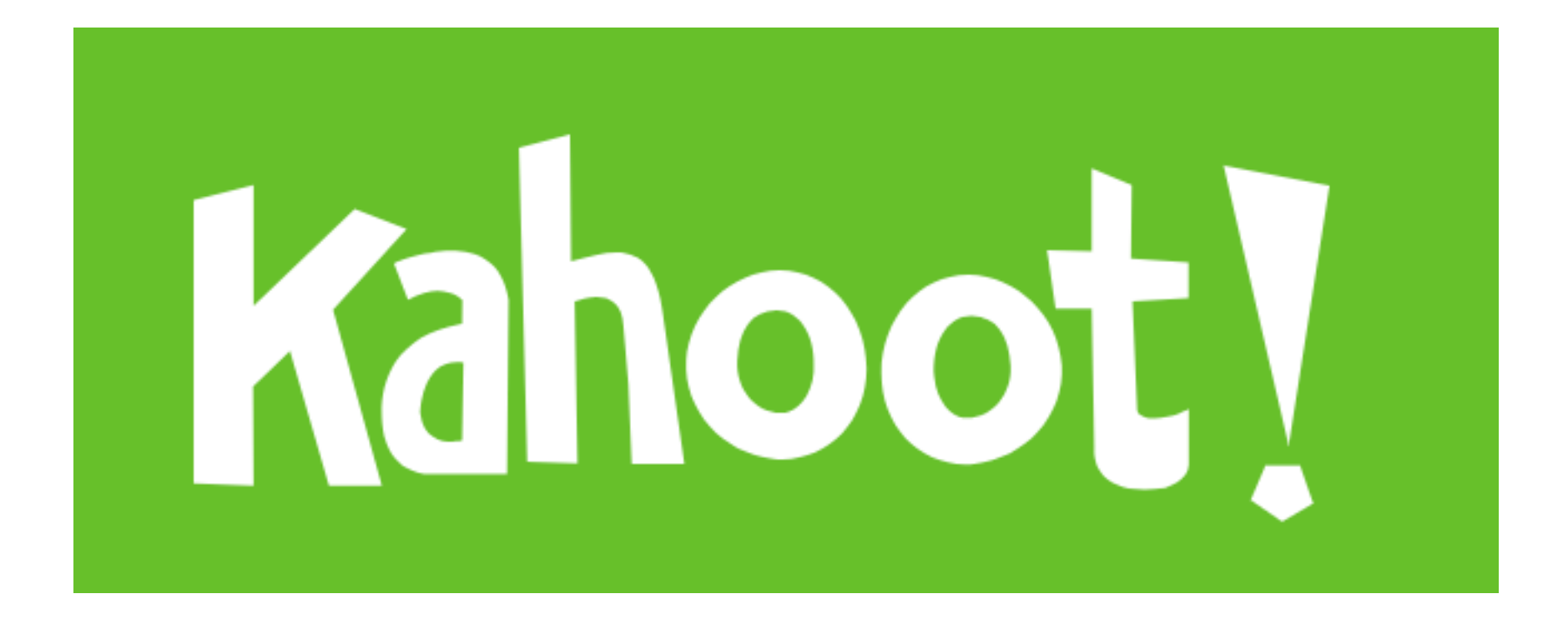